## **S3 Allgemeine Suchmaschinen**   $\Box$

Im Gegensatz zu speziellen Suchmaschinen (vgl. Posten S2) versuchen allgemeine Suchmaschinen möglichst das "ganze" Internet abzudecken. Sie sind darauf aus, möglichst viele Seiten im Internet zu untersuchen und im Index aufzunehmen. Man sagt, dass allgemeine Suchmaschinen eine horizontale Datenkollektion besitzen. Damit ist gemeint, dass sie nicht primär alles zu einem Thema aufnehmen, sondern eben möglichst einen grossen Teil vom Internet abdecken.

Wie im Posten F2 kennengelernt schicken die allgemeinen Suchmaschinen Roboter aus, die das Internet durchsuchen, um an die (neuen) Seiten heranzukommen, die noch nicht im eigenen Index gespeichert sind. Diese Roboter "lesen" den ganzen Text auf einer Seite, d.h. sie untersuchen ihn gemäss den Mechanismen der Indexierung. Aus diesem Grund nennt man allgemeine Suchmaschinen auch Volltextsuchmaschinen, weil sie eben den vollen Text von Webseiten untersuchen und damit ihren Index erweitern (vgl.Posten F2).

Allgemeine Suchmaschinen sind meist mit unzähligen Werbebannern bestückt. Der Grund dazu ist einfach. Allgemeine Suchmaschinen verdienen ihr Geld durch die auf ihrer Seite dargestellte Werbung. Die Suchanfrage ist für den Benutzer kostenlos, darum müssen die Betreiber von solchen Suchdiensten ihre Fläche für Werbung zur Verfügung stellen. Diese Abhängigkeit von Werbung führt nicht nur zu störender, oft penetranter Werbung auf den Seiten der Suchmaschinen, sondern verhindern oft auch, dass allgemeine Suchmaschinen mit modernen Suchtechniken ausgestattet werden. Warum? Weil es den Betreibern nicht wichtig ist, die Suchanfrage des Benutzers möglichst rasch zu beantworten. Im Gegenteil: Je länger ein Benutzer sich auf der Suchoberfläche befindet, umso mehr Werbung muss er über sich ergehen lassen.

In einzelnen Fällen geht die Abhängigkeit der Suchmaschinenbetreiber sogar noch weiter. Sie verkaufen nicht nur ihre Werbefläche, sondern für gutes Geld kann eine Firma auch noch bestimmen, welche Seite bei einer Suchanfrage als erstes in der Rangliste erscheinen soll. So wird z. B. eine Fluggesellschaft der Suchmaschine dafür Geld zahlen, dass bei Suchbegriffen wie "Flugzeug" oder "Fluggesellschaft" ihre Homepage als erstes in der Rangliste erscheint.

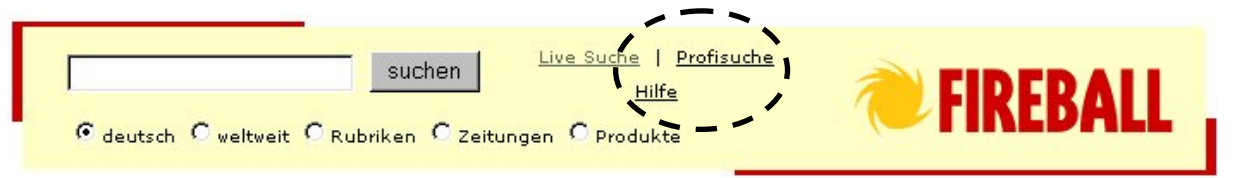

Die Oberflächen von allgemeinen Suchmaschinen sehen alle mehr oder weniger gleich aus. Neben einer Eingabezeile für die Suchanfrage gibt es meistens noch Knöpfe, die zwischen einer einfachen und einer komplexeren Sucheeingabe (z.B. Profisuche) wählen lassen. In der Rubrik Hilfe kann der Benutzer nachschauen, wie genau die Suchbegriffe eingegeben werden müssen, d.h. wie die Syntax aussieht. Mehr zu Suchanfragen und wie sie aussehen müssen lernst du auf der T-Ebene.

Allgemeine Suchmaschinen eignen sich besonders für konkrete Suchanfragen, d.h. der Benutzer will etwas ganz bestimmtes in Erfahrung bringen und sich nicht bloss einen Überblick verschaffen.

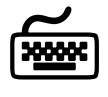

## **Experiment 1**

Wie eingangs erwähnt ist es das A und O einer allgemeinen Suchmaschine, möglichst viele Internetseiten zu kennen, und somit dem Benutzer möglichst viele relevante Treffer anzugeben. Wir wollen die Datenmengen einiger Suchdienste vergleichen. Wähle die folgenden Dienste und gib jeweils den Suchbegriff "schule" ein. Schreibe bei jeder Suchmaschine auf, wie viele Webseiten sie gefunden hat.

www.abacho.de (12.12.02) www.altavista.de (12.12.02) www.excite.de (12.12.02) www.fireball.de (12.12.02) www.kolibri.de (12.12.02) www.lycos.de (12.12.02) www.nathan.de (12.12.02)

## **Experiment 2**

Verwende die deutsche Version der Suchmaschine Altavista (www.altavista.de 12.12.02). Gib einzelne Suchbegriffe aus verschiedenen Bereichen ein. Z.B "golf", "flug" etc. Vergleiche nun die Werbung am rechten Rand der Rangliste und die ersten Resultate in der Rubrik der Sponsoren. Du wirst feststellen, dass sie wenn immer möglich der Suchanfrage angepasst werden.

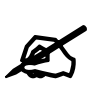

Vor einigen Jahren wurde der damals amtierende Schachweltmeister von einem Computer geschlagen. Versuche mit Hilfe der Suchdienste von Experiment 1 folgende Fragen zu beantworten:

- **1.** Wie hiess der Schachcomputer?
- **2.** Wie hiess der Weltmeister?
- **3.** Wann und wo fand die Partie statt?
- **4.** Wie lautete das Schlussresultat?
- **5.** Wo und wann spielte letztmals ein amtierender Schachweltmeister gegen einen Computer? Wie endete die Begegnung?